## **User Guide**

**Welcome to the SysML Plugin user guide!** It is intended to give an assistance to you while using MagicDraw with SysML Plugin or Cameo Systems Modeler. Go ahead – read the sections below or use the **Search** box to find a specific topic.

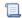

Unknown macro: 'list-children'